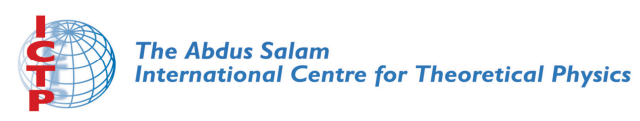

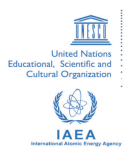

**1967-10**

#### **Advanced School in High Performance and GRID Computing**

*3 - 14 November 2008*

**Mathematical Libraries. Part I**

KOHLMEYER Axel

*University of Pennsylvania Department of Chemistry 231 South 34th Street PA 19104 Philadelphia U.S.A.*

#### **Mathematical Libraries (Part 1)**

#### ICTP Advanced School in High Performance and GRID Computing

#### Axel Kohlmeyer Center for Molecular Modeling ICTP, Trieste - Italy, 05 November 2008

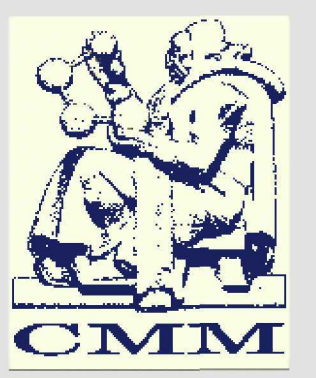

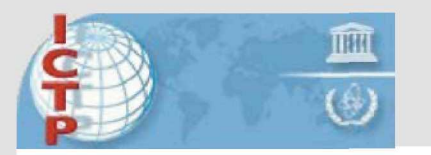

**The Abdus Salam International Centre for Theoretical Physics** 

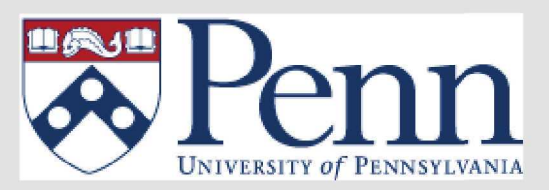

# **Overview**

- Opportunities to improve application performance on modern CPUs
- Why use performance libraries?
- Using / linking libraries
- Example: Using DGEMM in BLAS

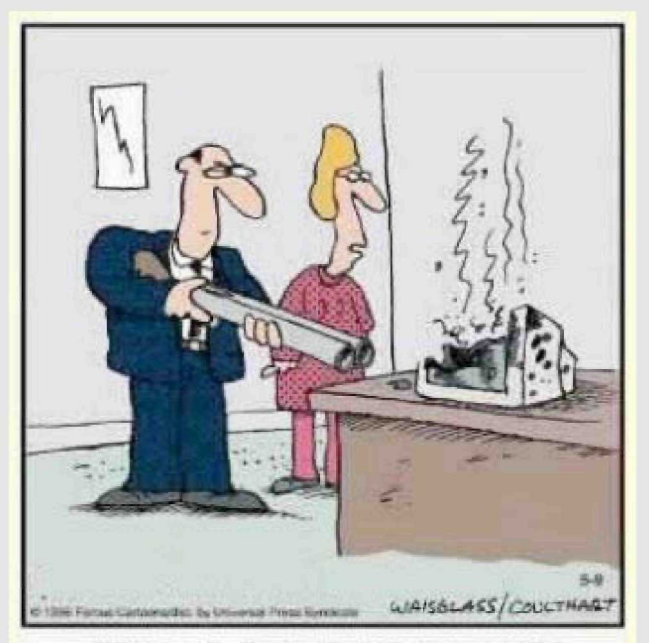

**There are better ways to log off.**

# **Using Cache Efficiently**

- Cache is a fast but small memory area
- Located on the CPU or close to it
- Compensate for discrepancy between CPU speed (fast) and Memory speed (slow)
- Typically transparently, and kept coherent in multi-core, multi-CPU environment.
- The key for good performance is to write code that maximized the effect of cache memory
- The optimal code structure (blocking) depend on CPU speed, model, and architecture

# **Using Special Instructions**

- Modern CPUs contain many special purpose instructions: MMX,SSE,3d-now,Altivec
- Many allow to operate on multiple data elements in parallel: SIMD, vector instructions
- Programming in assembly required to use them efficiently
- In general not portable between different CPU architectures and models
- Significant speedups for Linear Algebra operations, signal processing.

# **Using Multi-core / Multi-CPU**

- Modern CPUs contain multiple CPU cores
- Need parallel program (MPI, OpenMP, ...) to exploit the additional capability
- Parallelism in code need rewrites/restructuring (MPI), or instrumentation (OpenMP)

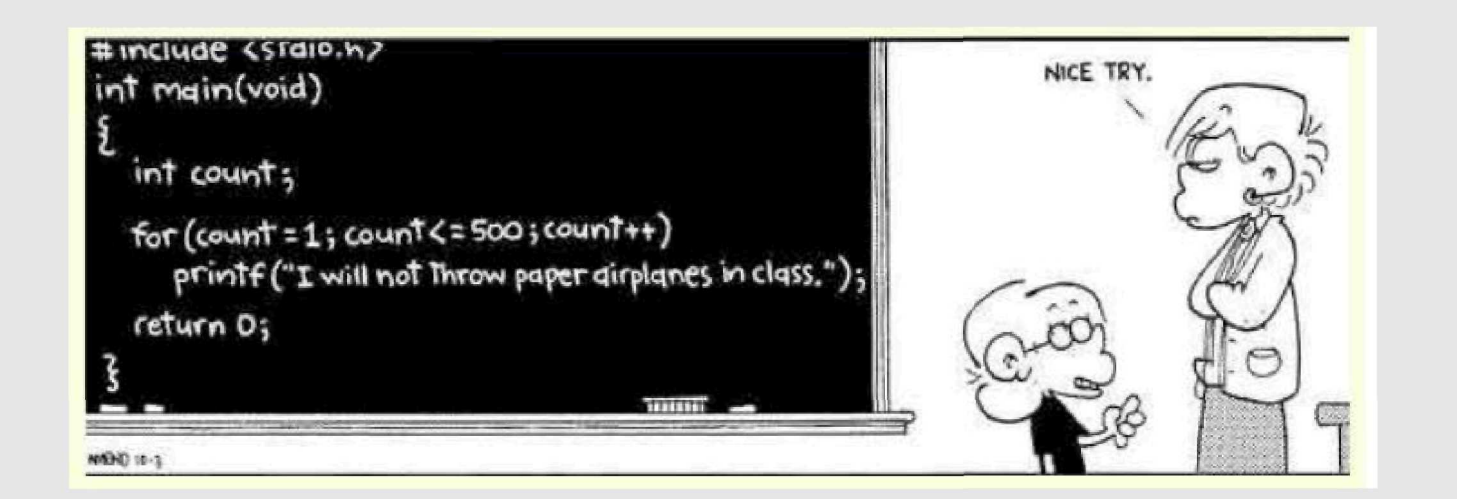

# **What are performance libraries?**

- Routines for common (math) functions such as vector and matrix operations, fast Fourier transform etc. written in a specific way to take advantage of capabilities of the CPU.
- Each CPU type normally has its own version of the library specifically written or compiled to maximally exploit that architecture
- Make coding easier. Complicated math operations can be used from existing routines
- Increase portability of code as standard (and well optimized) libraries exist for ALL computing platforms.

# **Why use performance libraries?**

- Compilers can optimize code only to a certain point (they are dumb). Effective programming needs deep knowledge of the platform
- Performance libraries are designed to use the CPU in the most **efficient** way, which is not necessarily the most straightforward way.
- It is normally best to use the libraries supplied by or recommended by the CPU vendor
- On modern hardware they are hugely important, as they most efficiently exploit caches, special instructions and parallelism

#### **Standardization**

- Subroutines have a standardized layout
- BLAS is documented in the source code
- Man pages exist
- Vendor supplied docs
- Different BLAS implementations have the same calling sequence

```
\overline{S} TRANSB, TRANSB, M, N, K, ALPHA, A, LDA, B, LDB, BETA, C, LDC \overline{S}* BETfl, C, LDC >
* . . SCflLAR flRGUMENTS . .
CHflRflCTER*l TRflNSfl, TRflNSB
INTEGER ft , N , K, LDA, LDB, LDC
      DOUBLE PRECISION FALPHAL BETA
         ARRAY ARGUMENTS
      DOUBLE PRECISION A( LDA, * ), B( LDB, * ), C( LDC, * )
*
   PURPOSE
*
  DGEMM PERFORMS ONE OF THE MATRIX-MATRIX OPERATIONS
*
     C := \text{ALPHA*OP}( A )*OP( B ) + BETA*C,
*
   WHERE OP( X ) IS ONE OF
*
\star OP( X ) = X OR OP( X ) = X',
   ALPHA AND BETA ARE SCALARS, AND A, B AND C ARE MATRICES, WITH OP( A )
   AN M BY K MATRIX, OP( B ) \overline{A} K BY N MATRIX AND C AN M BY N MATRIX,
   PARAMETERS
   TRANSA - CHARACTER*1
             ON ENTRY, TRANSA SPECIFIES THE FORM OF OP(A) TO BE USED IN
             THE MATRIX MULTIPLICATION AS FOLLOWS:
                TRANSA = 'N' OR 'N'. OP(A) = A.TRANSA = 'T' OR 'T', OP(A) = A'.*
* TRANSA = 'C' OR 'C', OP( A ) = A',
*
            UNCHANGED ON EXIT.
*
   TRANSB - CHARACTER*1;
             ON ENTRY, TRANSB SPECIFIES THE FORM OF OP( B ) TO BE USED IN
             THE MATRIX MULTIPLICATION AS FOLLOWS:
*
                TRANSB = 'N' OR 'N', OP ( B ) = B,TRANSB = 'T' OR 'T', OP ( B ) = B'.
```
#### **How to use libraries in code**

```
Crroussea@samson qmc_code]$ more alldet.f90
       subroutine alldet(iopt,indt,nelorb,nelup,neldo,ainv,uinv
    l,ainvupb,derl)
       implicit none
       integer iopt,nelorb,nelup,neldo,nelt,i,j,nelorb5
    l,indt
       real*8 ainv(nelup,*),ainvupb(nelup,*)
    1 ,derl(nelorb,«),winv(nelorb,0:indt+4,»)
```
nelorb5=(indt+5)«nelorb

call dgemm('N','T',nelup,nelorb,nelup,1.dO,ainv,nelup 1,uinv(1,0,1),nelorb5,0.dO,ainvupb,nelup)

call dgemm('N','N',nelorb,nelorb,neldo,1.d0,winv(1,0,nelup+1) I,nelorb5,ainvupb,nelup,0.dO,derl,nelorb)

Within your code you simply need to call the BLAS/LAPACK routines As if they are subroutines you would normally write. Note check the BLAS/LAPACK manuals to know the name of routine And what variables need to be passed to them and in what order. NB DGEMM double generic matrix-matrix multiplication

# **BLAS/LAPACK Implementations**

- BLAS and LAPACK reference (portable Fortran77)
- Intel Math Kernel Library (MKL): BLAS/LAPACK (+FFT) routines modified for best performance on IA32/x86, x86\_64/AMD64/EM64t, and IA64 based machines.
- AMD Math Core Library (ACML): BLAS LAPACK (+FFT) routines modified for best performance on AMD x86 and x86\_64 based machines
- Automatically Tuned Linear Algebra Software (ATLAS): BLAS and LAPACK routines that use empirical tests to tune machine specific parameters.
- GOTO BLAS, a BLAS implementation with special optimization for modern (x86/x86\_64) CPU architectures

# **Linking Your Code to Libraries**

- Linker flags: -L/some/other/dir -Im -> search for libm.so/libm.a also in /some/dir
- Order matters. Ex.: LAPACK uses BLAS => -L/usr/local/lib -llapack -Iblas
- ATLAS is written C with f77 wrappers: => -L/opt/atlas/lib -If77blas -latlas
- MKL uses "collections". Using -Imkl links: libmkl intel Ip64.so, libmkl intel thread.so libmkl core.so => check with "Idd"
- Check LD LIBRARY PATH with shared libs

#### **Library Performance Example**

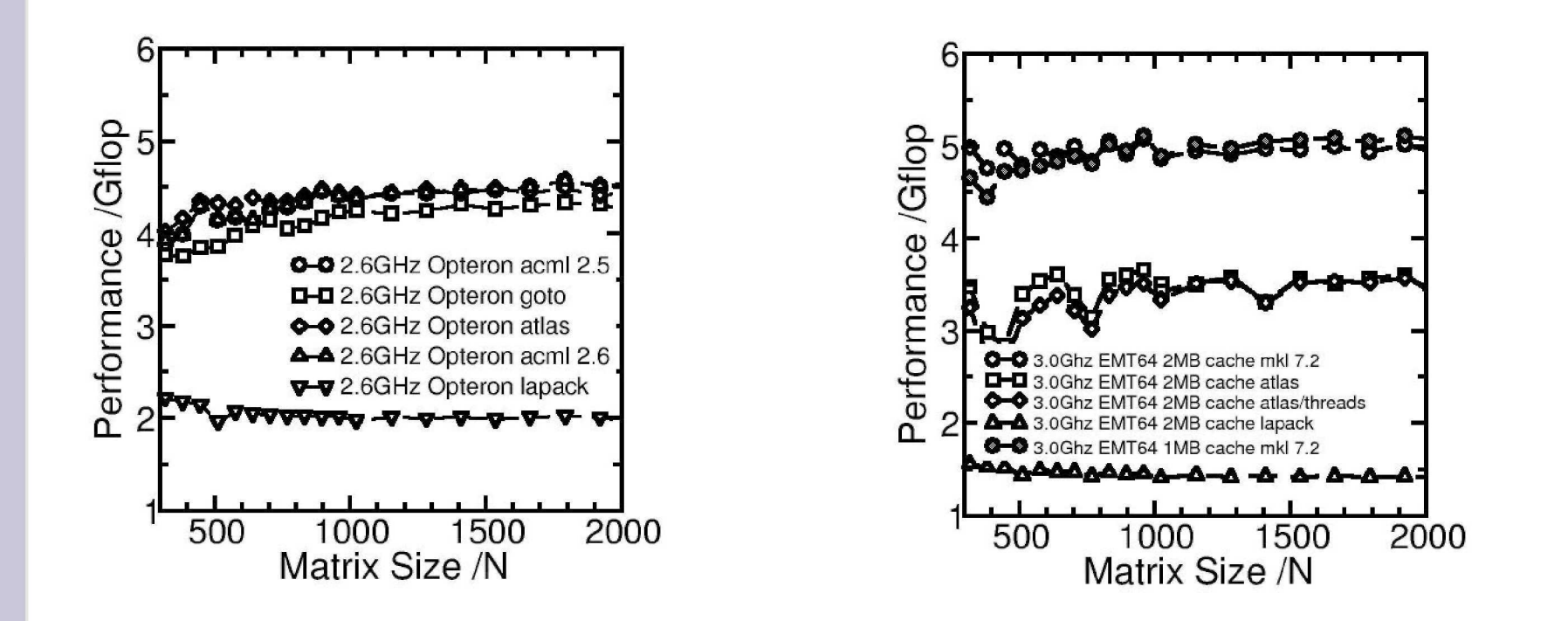

- •The absolute and relative performance of a library is very platform dependent
- •Vendor optimized libraries are most of the time faster.

#### **Comments on LAPACK and BLAS**

- BLAS Levels: 1) vector, 2) vector/matrix, 3) matrix
- BLAS Level 1, has N memory operations for N CPU operations. Whereas Level 3 has 2N<sup>2</sup> memory/N<sup>4</sup> CPU => more efficient. Thus combining operations over vectors into matrix-matrix operations is useful
- Reference LAPACK/BLAS are better than "coding by hand", BUT are less efficient than the vendor supplied versions of the same library or ATLAS.
- LAPACK relies heavily on BLAS so the key to good performance is a fast BLAS.

#### **Beware! Multi-threaded Libraries**

- FFTW: Thread parallelization through additional library, needs special management
- ATLAS: fixed number of threads compiled in
- MKL: Threading with OpenMP
	- Uses by default all available cores => conflicts with MPI, NUMA-SMP workstations
	- Modular, can be tuned to compiler, linker, threads
	- Default linking sequence for ifort with Intel threads => add -openmp to linker/compiler command
	- Serial: -lmkl\_intel\_lp64 -lmkl\_sequential -lmkl\_core
	- GNU: -lmkl\_gf\_lp64 -lmkl\_gnu\_thread -lmkl\_core
	- See documentation for details (always RTFM!).